# Pokročilé metódy analýzy dát 6

#### úvod do hlbokého učenia Peter Bednár

# Vysvetľovanie modelov

#### Prečo je interpretovateľnosť modelov dôležitá

- Odhad agregovaných štatistík na testovacích dátach (presnosť, návratnosť, atď.) nemusí stačiť na testovanie spoľahlivosti modelu
- Získanie nových znalostí o svete z modelu
- Zlepšenie sociálnej akceptovateľnosti modelov
- Užitočné aj pri učení a ladení modelov, detegovaní *biasu*

## Kedy nie je interpretovateľnosť potrebná

- Pri nekritických aplikáciách
- Ak máme dobré teoretické porozumenie samotného problému
- Interpretovateľnosť umožňuje ľahšiu manipuláciu s predikciami modelu

#### Rozdelenie metód interpretovateľnosti

- Interpretovateľné modely
- Podľa závislosti na modeloch:
	- Metódy nezávislé na modeloch
	- Metódy určené pre určitý typ modelov (napr. neurónové siete, alebo rozhodovacie stromy)
- Metódy určujúce dôležitosť atribútov
- Metódy založené na inštanciách

### Interpretovateľné modely (1)

#### • Lineárne modely

- Lineárna/logistická regresia
- Parametre modelu váhy, ktoré pre každý atribút priamo vyjadrujú jeho dôležitosť pre predikciu

 $f(x) = \beta_0 + \beta_1 x_1 + \cdots + \beta_m x_m$ 

- Pri učení je potrebné normovať hodnoty atribútov aby sa dali parametre priamo porovnávať
- Dajú sa štatisticky interpretovať ale predpoklady sa ťažko validujú pre reálne dáta
- LASSO regularizácia pre ohraničenie parametrov

#### Interpretovateľné modely (2)

- Rozhodovacie stromy a pravidlá
	- Dajú sa interpretovať ako logické Ak-Potom pravidlá
	- Podmienky priamo ohraničujúce hodnoty atribútov
	- Ohraničenie/orezanie stromov/pravidiel pre zlepšenie interpretovateľnosti
	- Podľa kritéria pre výber podmienok/delenie (informačný zisk, GINI index, atď.) môžeme priamo ohodnotiť dôležitosť jednotlivých atribútov

#### Interpretovateľné modely (3)

- Naivný Bayesov klasifikátor
	- Podmienené pravdepodobnosti pre každý atribút umožňujú vypočítať príspevok voči predikcii (podobne ako pri lineárnych modeloch)

$$
P(c|x) = \frac{1}{z}P(c)P(x|c) = \frac{1}{z}P(c)\prod_{i=1}^{m}P(x_i|c)
$$

- Učenie založená na inštanciách k-NN
	- Lokálne vysvetlenie pre jeden predikovaný príklad k najpodobnejších príkladov
	- Musíme vedieť interpretovať jednotlivé príklady/inštancie

# Metódy nezávislé na modeloch

#### Partial Dependence Plot – PDP (1)

- Pre daný model zobrazuje závislosť medzi jedným/dvoma vstupnými atribútmi a cieľovým atribútom
- 1. Postupne meníme hodnotu sledovaného atribútu  $x_{\rm s}$
- 2. Pre každú hodnotu dosadíme do príkladu kombináciu hodnôt ostatných atribútov  $x_{\mathcal{C}}^{(i)}$  a spriemerníme predikciu modelu

$$
PD_f(x_s) = \frac{1}{n} \sum_{i=0}^n f\left(x_s, x_c^{(i)}\right)
$$

#### Partial Dependence Plot – PDP (2)

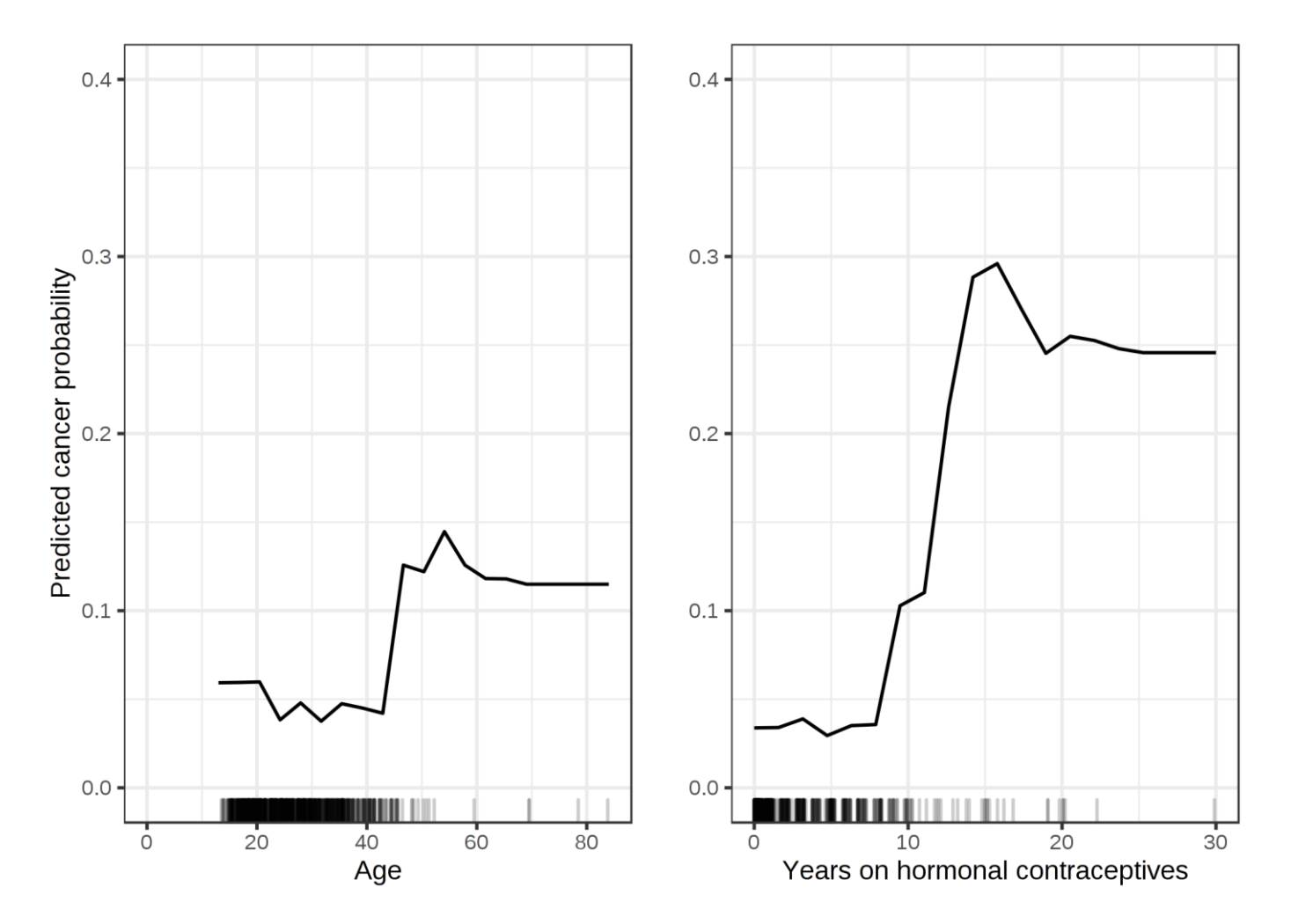

Zdroj: <https://christophm.github.io/interpretable-ml-book/pdp.html>

#### Partial Dependence Plot – PDP (3)

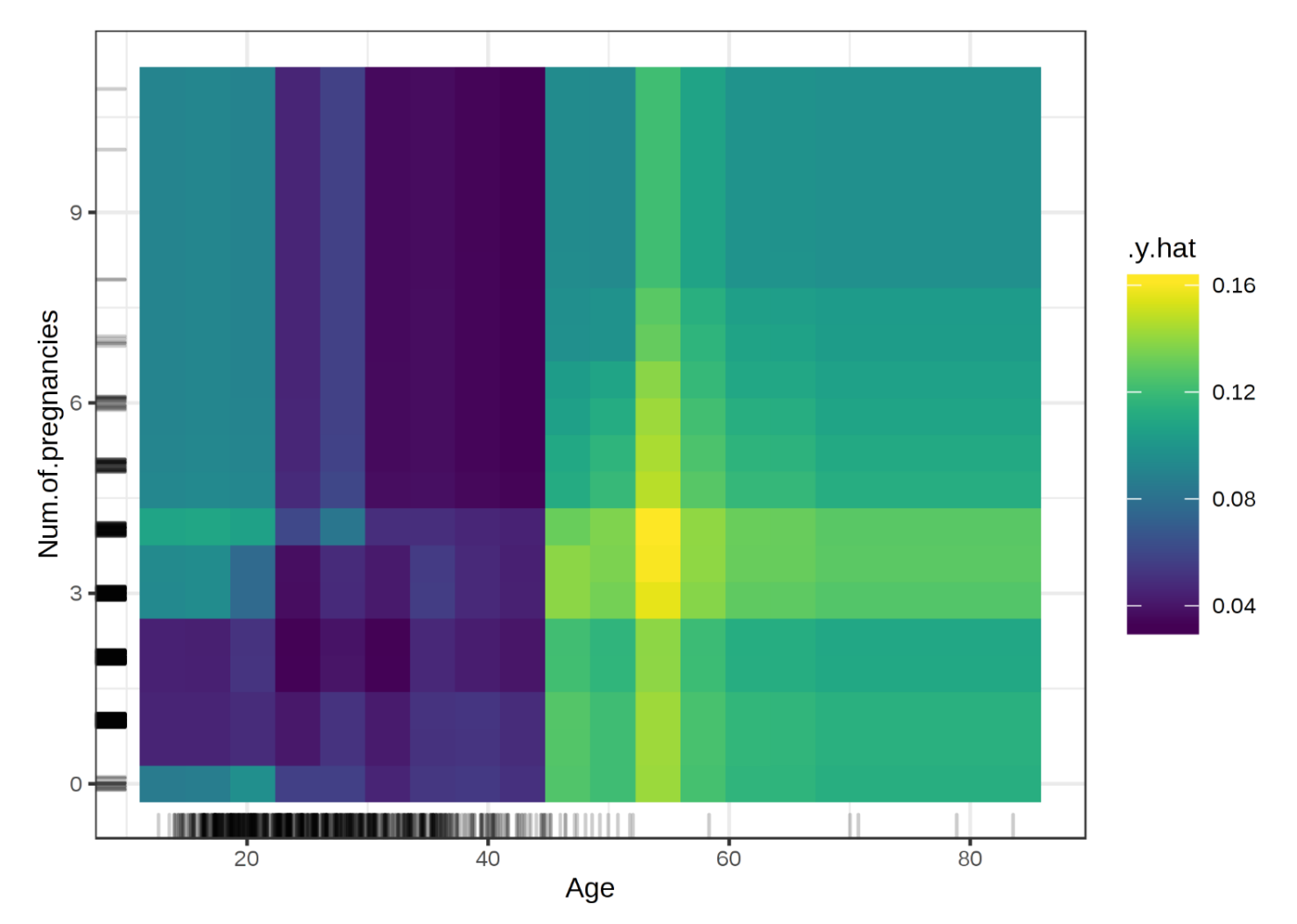

Zdroj: <https://christophm.github.io/interpretable-ml-book/pdp.html>

#### Dôležitosť atribútov podľa permutácie hodnôt

- Pre daný atribút vytvoríme z trénovacích dát novú množinu príkladov permutáciou jeho hodnôt
	- Narušíme interakcie v modely medzi vstupnými atribútmi
- Atribút je dôležitejší, ak sa výrazne po permutácii zníži presnosť modelu
- Zoradíme atribúty podľa dôležitosti

### Globálne zástupné modely

- Predikciu zložitého modelu aproximujeme interpretovateľným modelom
- 1. Zvolíme si dátovú množinu (môžu to byť trénovacie dáta použité na vytvorenie vysvetľovaného modelu, ale aj iná množina príkladov z tej istej domény)
- 2. Na zvolenej množine vypočítame predikciu vysvetľovaného modelu
- 3. Naučíme interpretovateľný zástupný model na zvolených príkladoch s predikovanými hodnotami cieľového atribútu
- Chyba zástupného modelu určuje, koľko variancie vysvetľovaného modelu sme pokryli

### Lokálne zástupné modely - LIME

- Pre zložité problémy nedokážeme globálne pre všetky dáta aproximovať zložitý model jednoduchším modelom dostatočne presne
- LIME *Local Interpretable Model-agnostic Explanations*
- Vysvetlenie pre jeden príklad
	- 1. Náhodnými perturbáciami si vytvoríme množinu dát v okolí vysvetľovaného príkladu, cieľový atribút vypočítame ako predikciu vysvetľovaného modelu
	- 2. Naučíme lokálny interpretovateľný zástupný model

#### LIME s LASSO lineárnym modelom

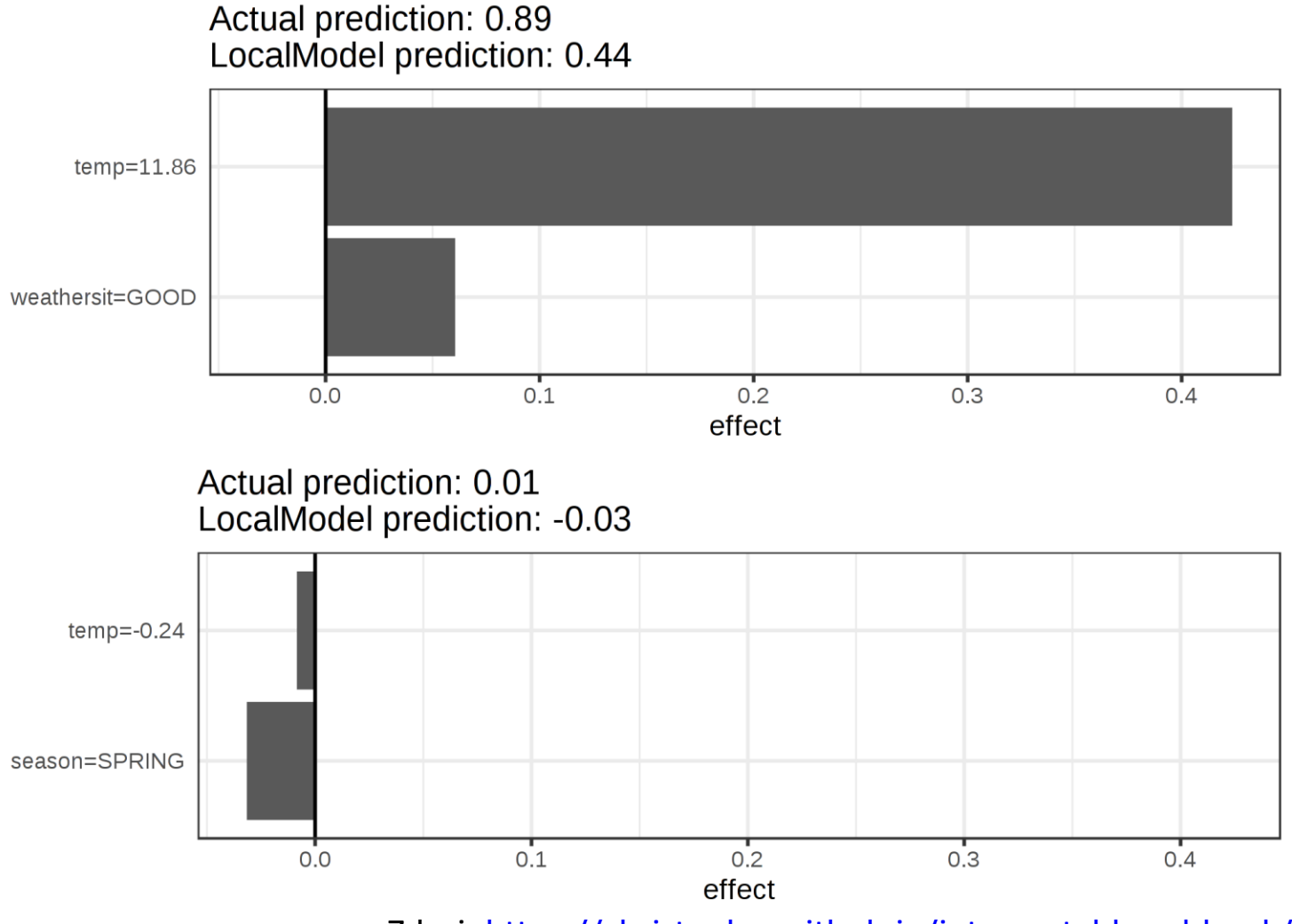

Zdroj:<https://christophm.github.io/interpretable-ml-book/lime.html>

# Metódy založené na inštanciách

### Príklady pre alternatívne scenáre (1)

- Pre príklad pre ktorý chceme nájsť vysvetlenie skonštruujeme alternatívny príklad, pre ktorý bude mať model zvolenú alternatívnu hodnotu predikcie
- Musí platiť:
	- Predikcia modelu pre alternatívny príklad je čo najbližšie k požadovanému alternatívnemu výstupu
	- Alternatívny príklad je čo najviac podobný vysvetľovanému príkladu

### Príklady pre alternatívne scenáre (2)

• Napr. pre regresiu hľadáme  $x'$ , ktoré minimalizuje:

$$
L(x, x', y') = \lambda (f(x') - y')^{2} + d(x, x')
$$

• Kde  $\lambda$  váži vplyv medzi dvoma kritériami a  $d(x, x')$  meria podobnosť medzi dvoma príkladmi (napr. Manhattan vzdialenosť)

## Kontradiktórne príklady (1)

- Cielene sa snažíme nájsť príklady, ktoré model pomýlia pri predikcii
- Napr. pri obrázkoch vychádzame zo zdrojového obrázka a:
	- Meníme hodnoty všetkých pixelov s malými človekom nerozoznateľnými zmenami, ktoré celkovo spôsobia chybnú klasifikáciu
	- Alebo zmeníme výraznejšie malý počet pixelov v extrémnom prípade 1 bod
- Bezpečnostná zraniteľnosť metód

#### Kontradiktórne príklady (2)

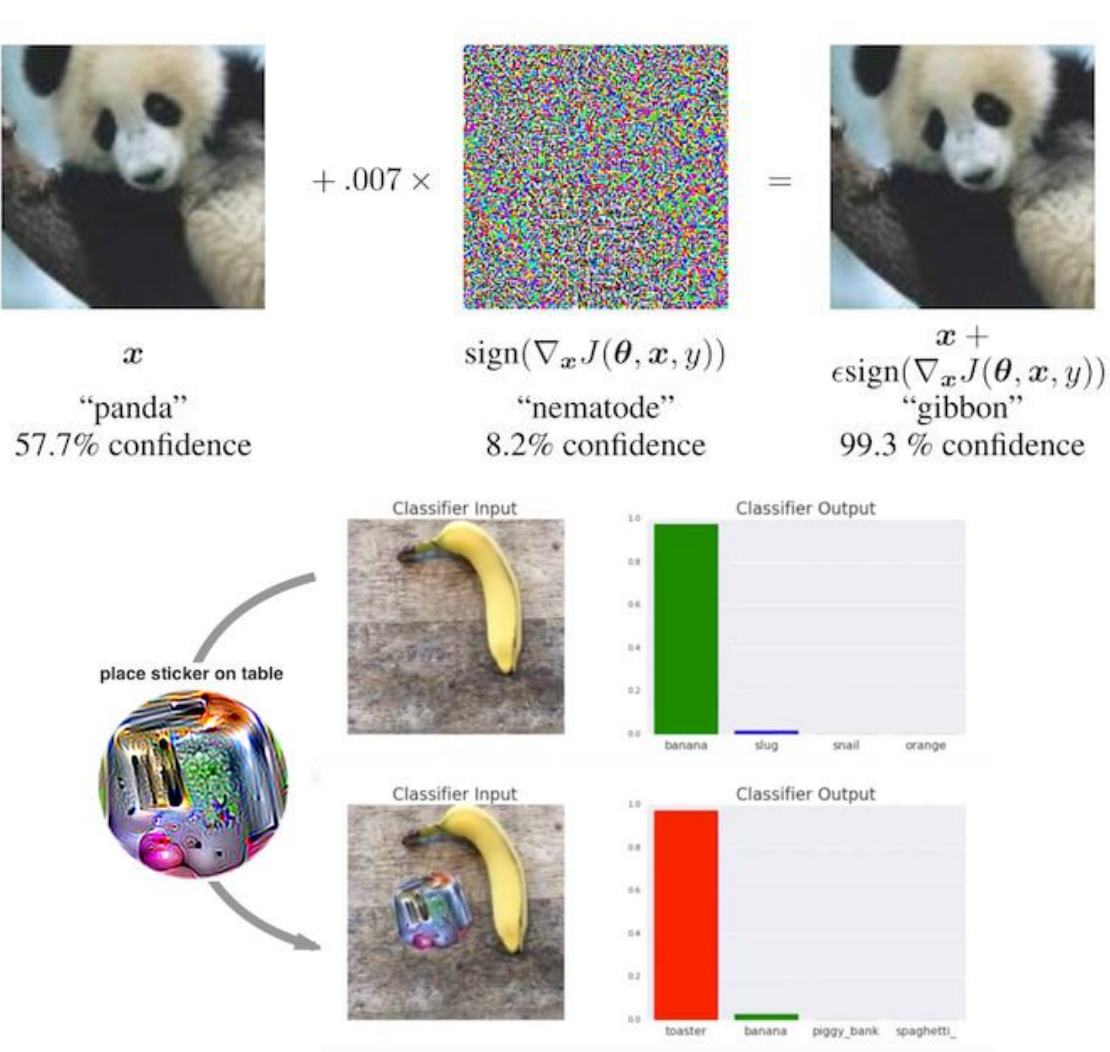

Zdroj:<https://christophm.github.io/interpretable-ml-book/adversarial.html>

#### Kontradiktórne príklady (3)

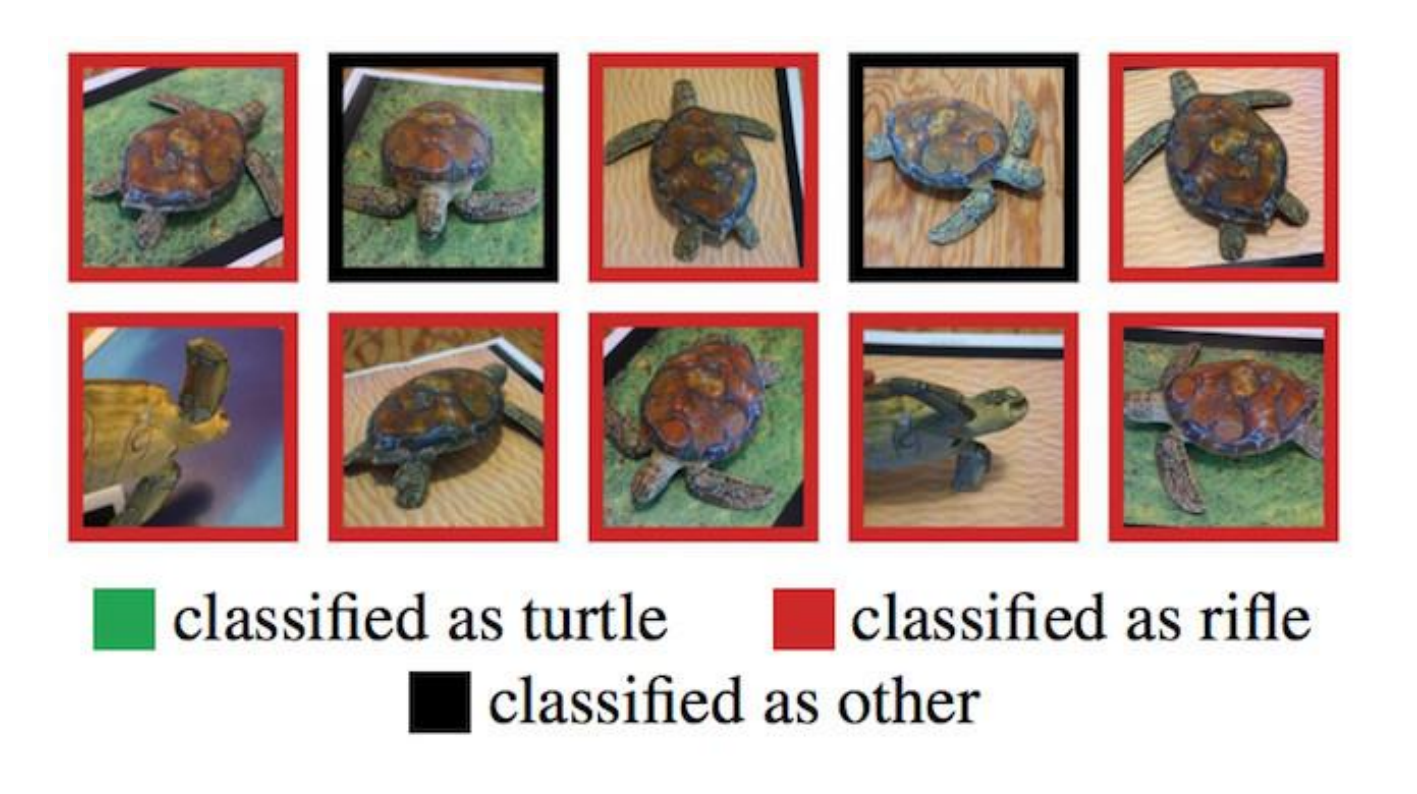

Zdroj:<https://christophm.github.io/interpretable-ml-book/adversarial.html>

### Prototypy a kritické príklady

- Prototypy sú reprezentatívne príklady, ktoré pokrývajú všetky trénovacie dáta
- Kritické príklady sú príklady, ktoré sa nedajú dobre reprezentovať niektorým z prototypov
- Pre identifikovanie prototypov a kritických príkladov je možné použiť metódy zhlukovania (napr. *k-means*, alebo *k-medoids*)

# Najvplyvnejšie príklady (1)

- Najvplyvnejšie trénovacie príklady spôsobia po ich odstránení z trénovacej množiny:
	- 1. Veľkú zmenu parametrov modelu, alebo
	- 2. Veľkú zmenu v predikcii modelu
		- Porovnanie dvoch predikcií pomocou absolútnej chybovej funkcie
- Príklady je potrebné interpretovať
	- Napr. diskriminačne interpretovateľnými modelmi

#### Najvplyvnejšie príklady (2)

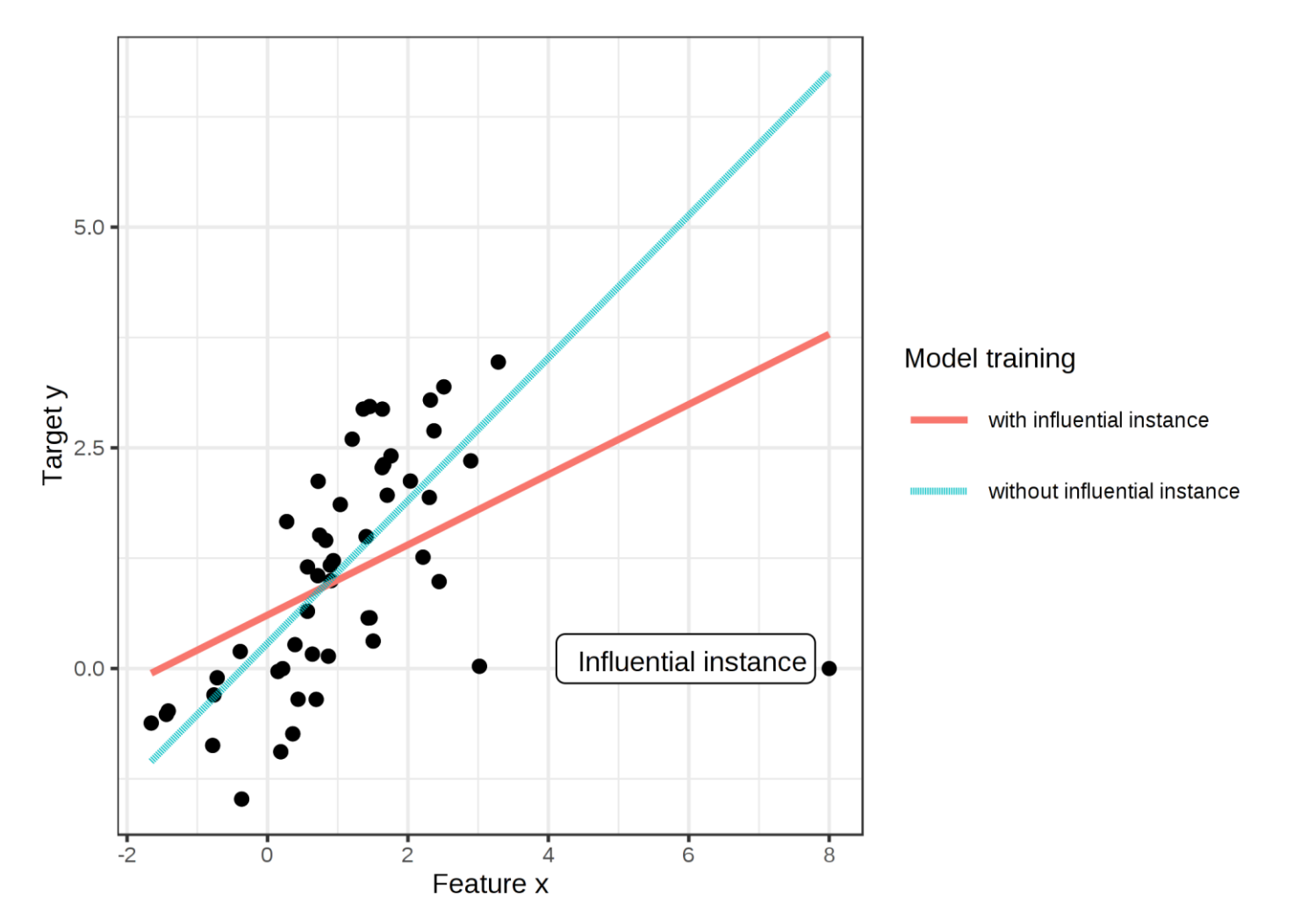

Zdroj:<https://christophm.github.io/interpretable-ml-book/influential.html>

# Najvplyvnejšie príklady (3)

- Detegovanie najvplyvnejších príkladov vyžaduje učenie veľkého počtu modelov
- Pre metódy založené na gradiente:
	- Namiesto odstránenia príkladu nepatrne zväčšíme jeho váhu pri učení a sledujeme ako sa zmenia hodnoty parametrov
	- Efektívny algoritmus, ktorý nevyžaduje viacnásobné učenie modelov – musíme mať pre daný príklad prístup ku gradientu chybovej funkcie a k jej druhej derivácii (Hessovej matici)

# Vizualizácia neurónových sietí

### Vizualizácia naučených príznakov (1)

- Pre zvolené neuróny vieme spätne vypočítať a vizualizovať vstupné hodnoty, ktoré vedú k maximálnej aktivácii daného neurónu
	- Optimalizačná úloha: váhy naučenej neurónovej siete sa nemenia, menia sa vstupné atribúty a hľadáme takú kombináciu vstupných hodnôt ktorá maximalizuje aktiváciu zvoleného neurónu
	- Môžeme vizualizovať vstupné dáta pre neurón na výstupnej, alebo ľubovoľnej skrytej vrstve

### Vizualizácia naučených príznakov (2)

- Pre konvolučné siete môžeme naraz vizualizovať aktiváciu jednotlivých filtrov pre všetky kanály naraz
- Výsledok je vstupný obrázok, pre ktorý je daný filter najviac aktivovaný – zobrazí sa naučený vzor
	- Pre výstupný neurón je možné takýmto spôsobom rekonštruovať najcharakteristickejší príklad pre danú triedu – daný výstupný neurón – bezpečnostné riziko
- Gradientová metóda pre optimalizáciu na začiatku je vstupný obrázok vygenerovaný náhodne

#### Vizualizácia naučených príznakov (3)

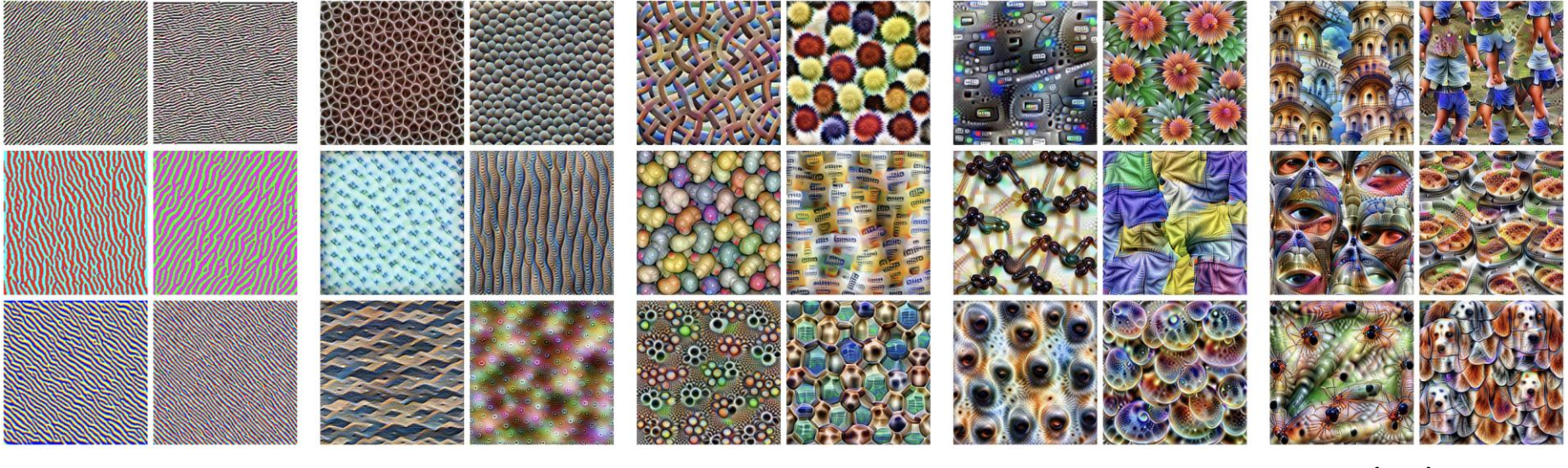

hrany textury vzory časti objekty

Zdroj:<https://distill.pub/2017/feature-visualization/>

#### Disekcia sietí (1)

- Máme konvolučnú sieť naučenú pre sémantické segmentovanie obrázkov, tzn. sieť ktorá dokáže o každom pixely obrázka rozhodnúť akému typu objektu patrí
- Hypotéza: Existuje v sieti priamo jednotka (konvolučný filter), ktorá reprezentuje jednotlivé typy sémantických konceptov – tzn. objektov, alebo pomenovaných vzorov?
	- Základná otázka je, či sa sieť naučí priamo reprezentovať koncepty jednotlivými jednotkami, alebo či je pre rozpoznávanie konceptov potrebné kombinovať výstup z viacerých jednotiek

### Disekcia sietí (2)

• Testovacie dáta: dátová množina Broden (*Broadly and Densely labeled data*), 60 000 obrázkov, každý pixel je zaradený do viacerých konceptov od farieb, vzorov až po objekty a komplexné scény

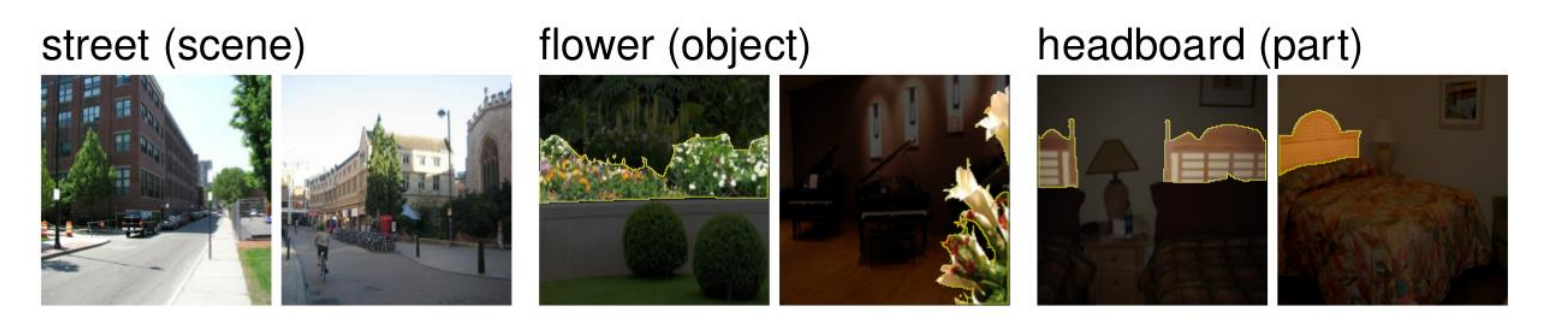

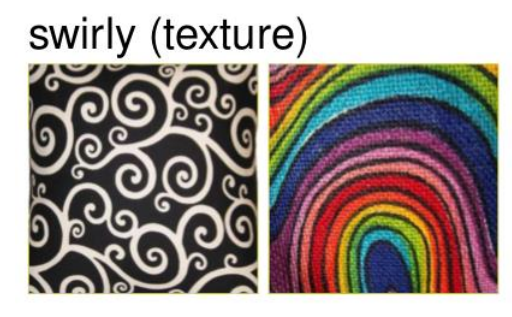

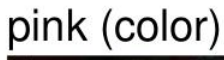

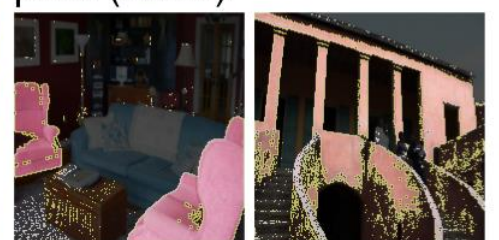

metal (material)

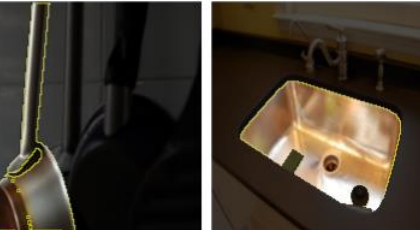

### Disekcia sietí (3)

- 1. Každý testovací obrázok premietneme do vrstvy, ktorá obsahuje testovaný konvolučný filter – získame aktivačnú masku filtra pre každý bod na danej vrstve
- 2. Vypočítame distribúciu aktivácii pre všetky obrázky
- 3. Pre daný obrázok prahovaním získame binárnu aktivačnú masku na danej vrstve – prah 99.5 % percentil
- 4. Porovnáme binárnu aktivačnú masku s maskou pre daný koncept na danom obrázku a vypočítame ich prienik

Ak sa masky často výrazne zhodujú, daný filter dobre reprezentuje daný koncept

#### Disekcia sietí (4)

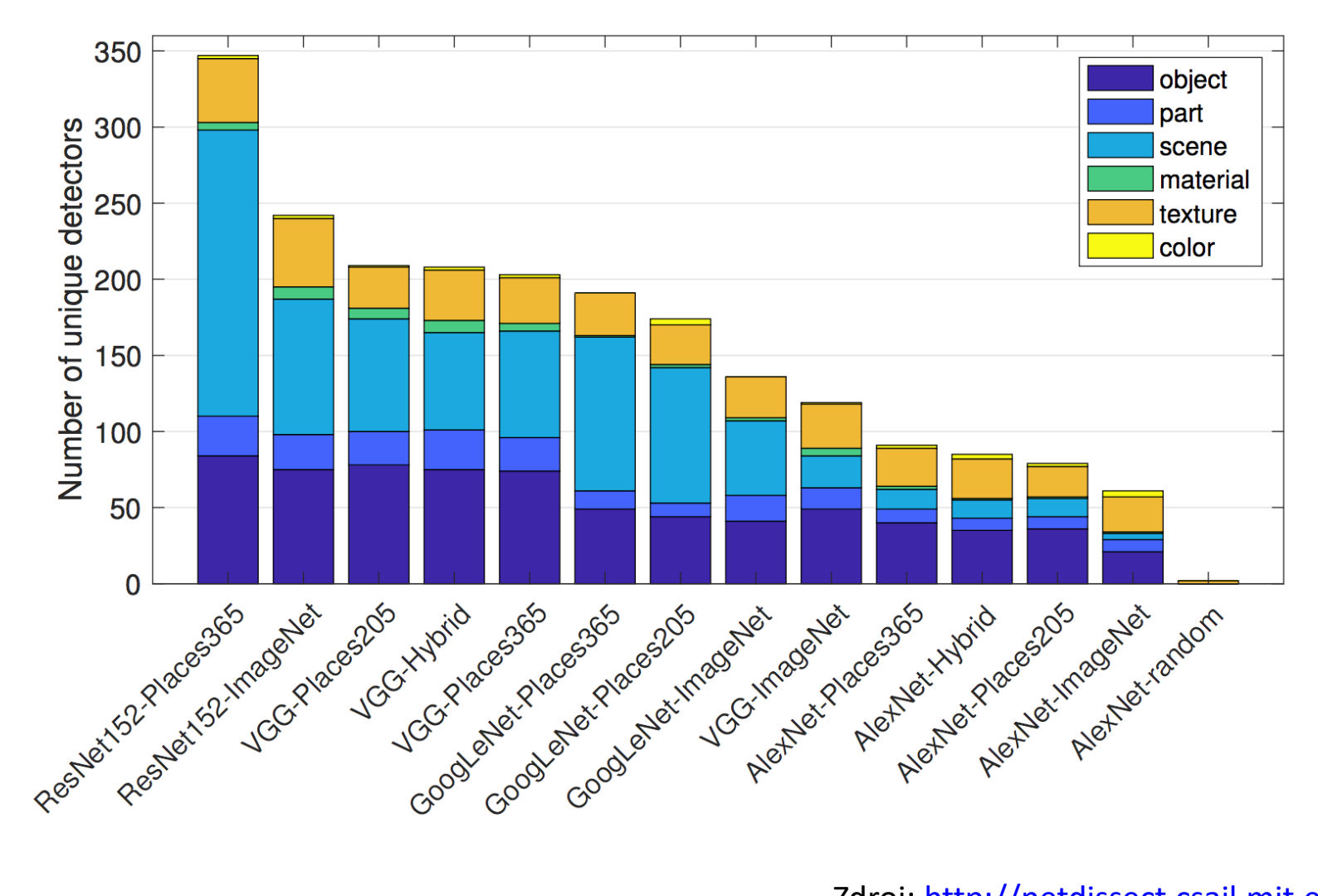

Zdroj: [http://netdissect.csail.mit.edu](http://netdissect.csail.mit.edu/)